# Cheatography

## Linux System Administration Cheat Sheet by [WBrandes](http://www.cheatography.com/wbrandes/) via [cheatography.com/89603/cs/20393/](http://www.cheatography.com/wbrandes/cheat-sheets/linux-system-administration)

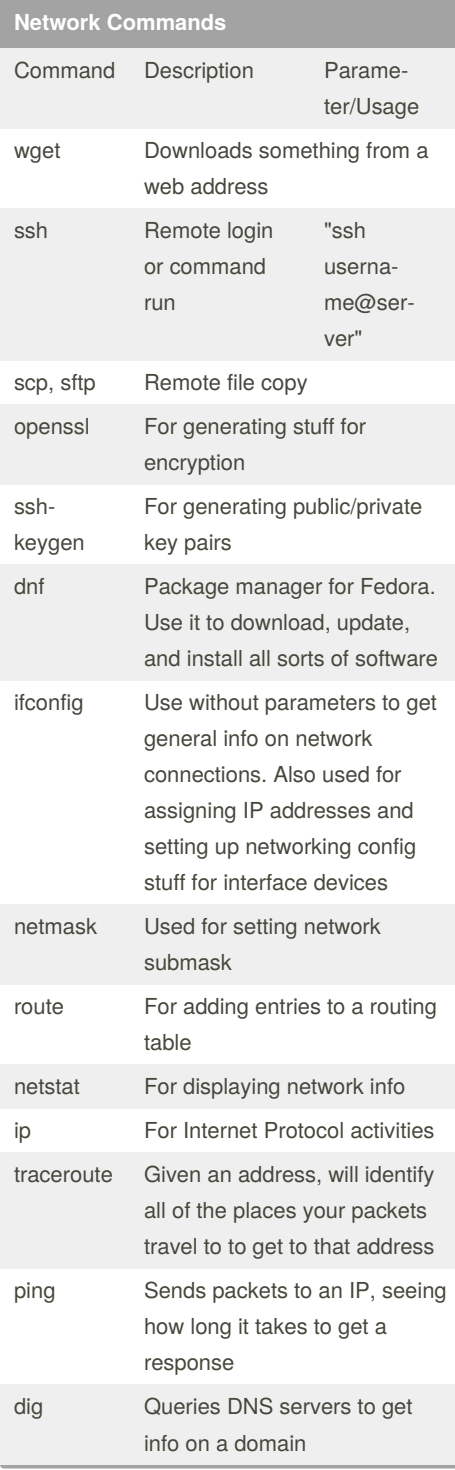

#### **System & Disk Commands**

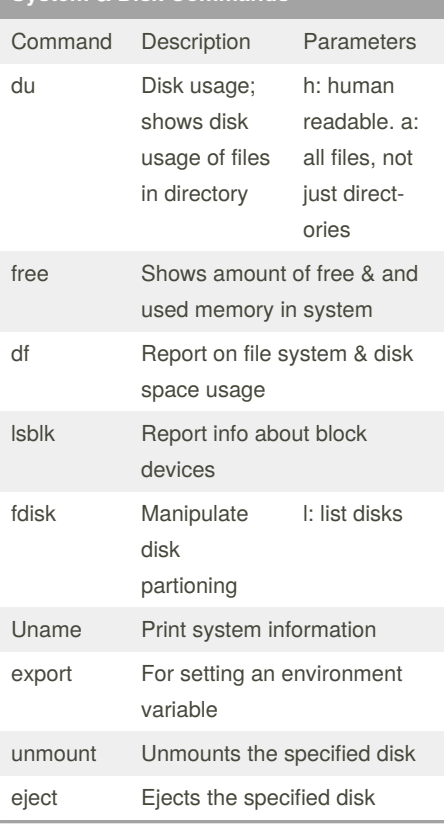

#### **Common Commands**

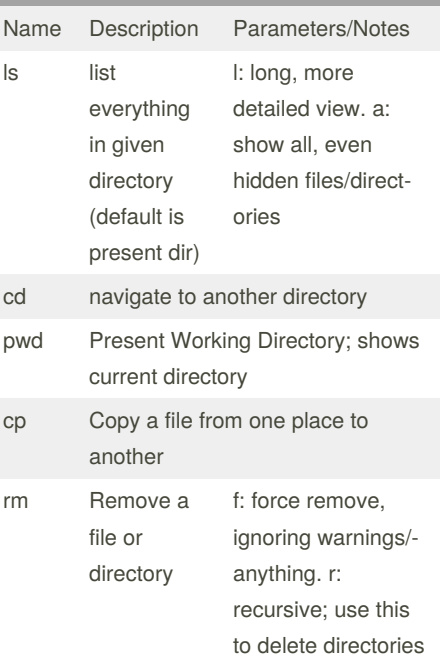

#### **Common Commands (cont)** mv Moves a file Can be used to rename files, by 'moving' a file to the same directory, with a different name rmdir Removes a directory mkdir Creates a directory -p to make parents; can build a chain of non-existent direct‐ ories all at once touch Updates a file's last-e‐ dited date. Can be used to create files- it will create a file if the given file does not exist history lists history of previous commands man Lists manual page for a given command, that'll tell you alllll about what a command can do and how to use it reboot Reboots the machine

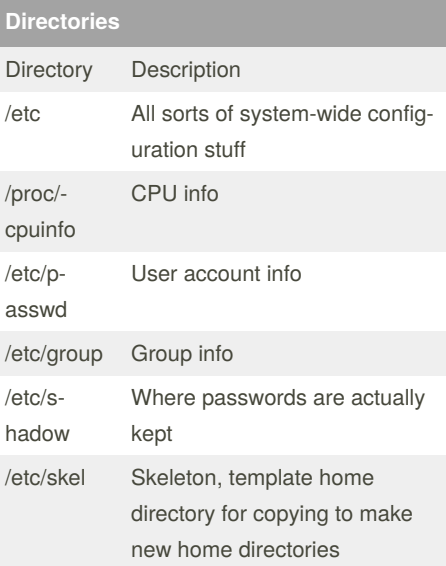

#### By **WBrandes**

[cheatography.com/wbrandes/](http://www.cheatography.com/wbrandes/)

Published 24th September, 2019. Last updated 4th December, 2019. Page 1 of 3.

Sponsored by **CrosswordCheats.com** Learn to solve cryptic crosswords! <http://crosswordcheats.com>

# Cheatography

### Linux System Administration Cheat Sheet by [WBrandes](http://www.cheatography.com/wbrandes/) via [cheatography.com/89603/cs/20393/](http://www.cheatography.com/wbrandes/cheat-sheets/linux-system-administration)

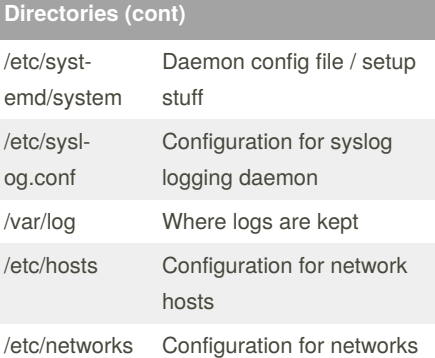

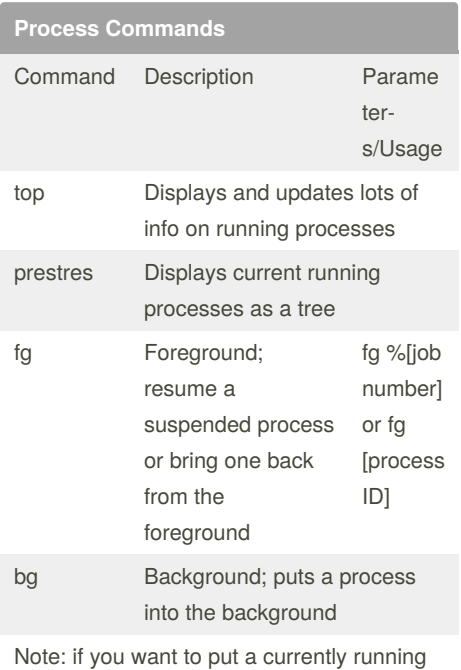

command in the background, use CTRL+Z, and then fg & bg

kill Kills a command in the background

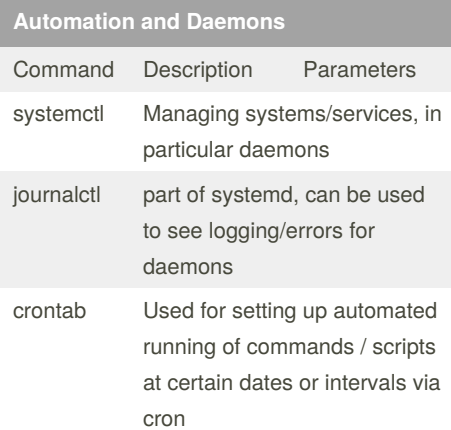

#### **Automation and Daemons (cont)**

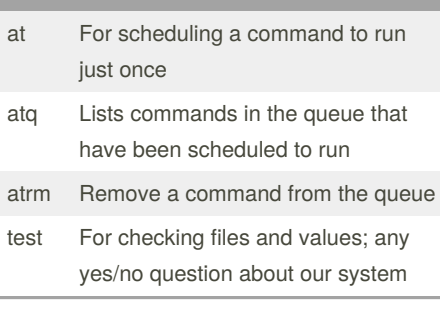

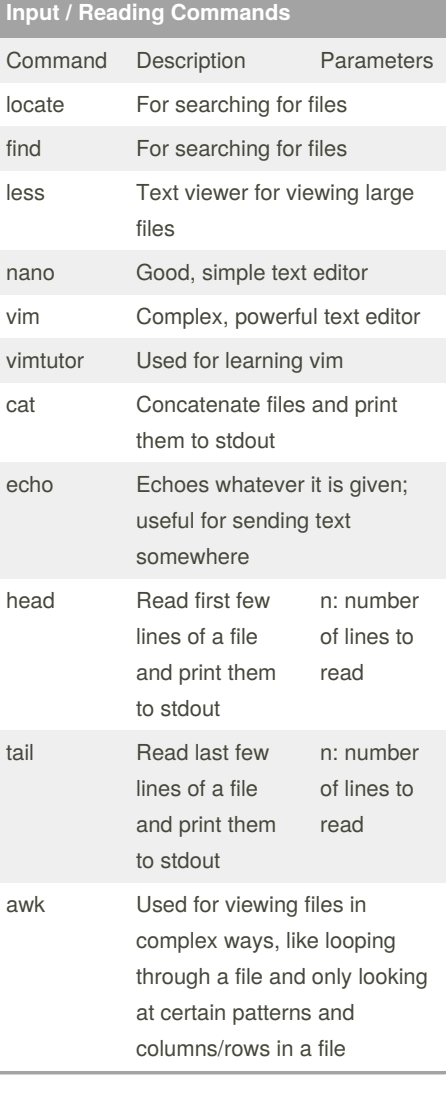

### **Input / Reading Commands (cont)** dd Reads bytes from a location **Groups, Users, and Permissions oh my** Command Description Parameters passwd For changing and setting passwords useradd For adding a new user su Switch user usermod Modify a user account chown For changing ownership of a file / directory chmod For changing permissions of a file / directory groupadd Add a group **Syntax & Jargon** Symbol / Term Description stdin Standard input; the input a command is looking to for what it should work with. Generally comes from keyboard; could be a file or something else, if we redirect stuff stdout Standard output; typically is the console. Can be changed to a file or something if we redirect it. stderr Standard error; where errors are printed to. Pipe. Used to send output of one command directly to another like, "history | less" > Send output of command somewhere. >> Append output somewhere. >& or &> Send stdout and stderr somewhere

2> Send just stderr somewhere

By **WBrandes**

[cheatography.com/wbrandes/](http://www.cheatography.com/wbrandes/)

Published 24th September, 2019. Last updated 4th December, 2019. Page 2 of 3.

Sponsored by **CrosswordCheats.com** Learn to solve cryptic crosswords! <http://crosswordcheats.com>

# Cheatography

## Linux System Administration Cheat Sheet by [WBrandes](http://www.cheatography.com/wbrandes/) via [cheatography.com/89603/cs/20393/](http://www.cheatography.com/wbrandes/cheat-sheets/linux-system-administration)

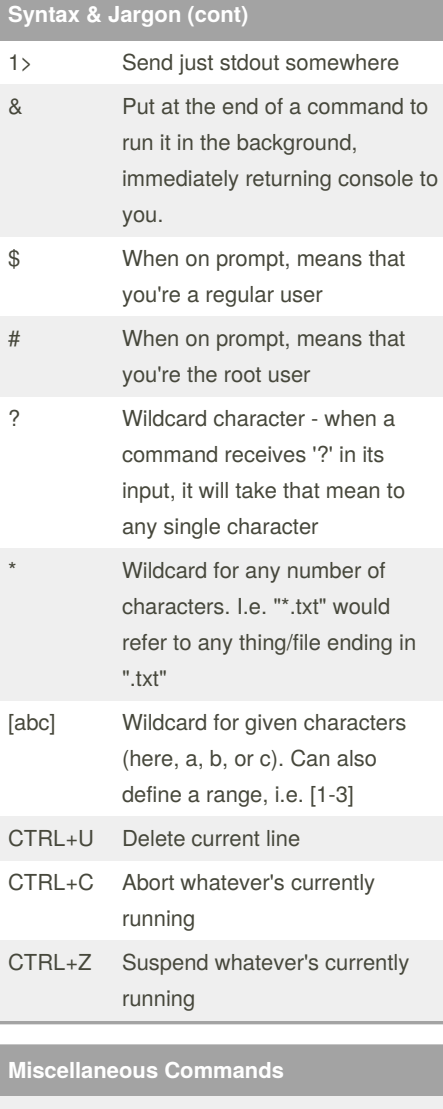

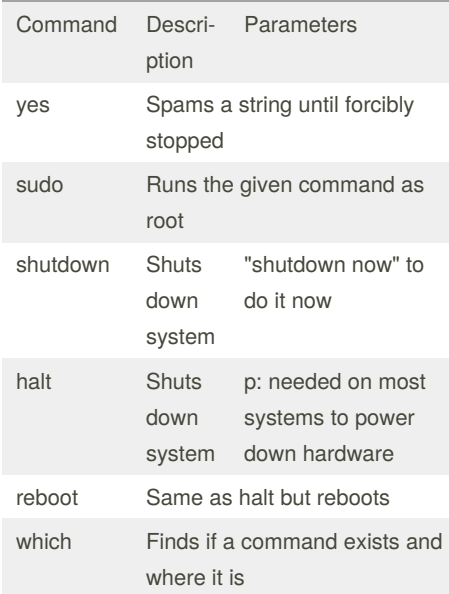

### **Miscellaneous Commands (cont)**

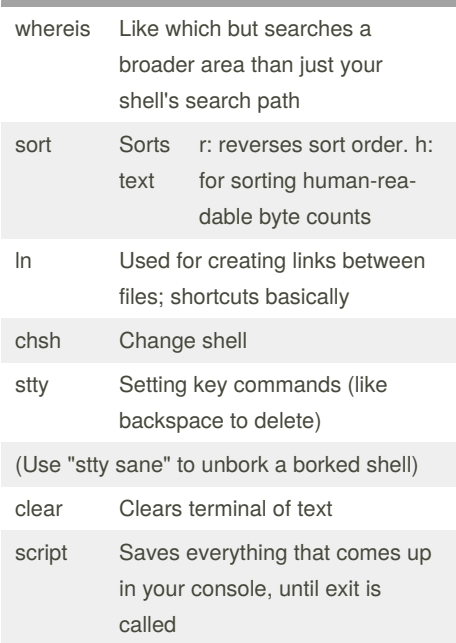

By **WBrandes** [cheatography.com/wbrandes/](http://www.cheatography.com/wbrandes/) Published 24th September, 2019. Last updated 4th December, 2019. Page 3 of 3.

Sponsored by **CrosswordCheats.com** Learn to solve cryptic crosswords! <http://crosswordcheats.com>